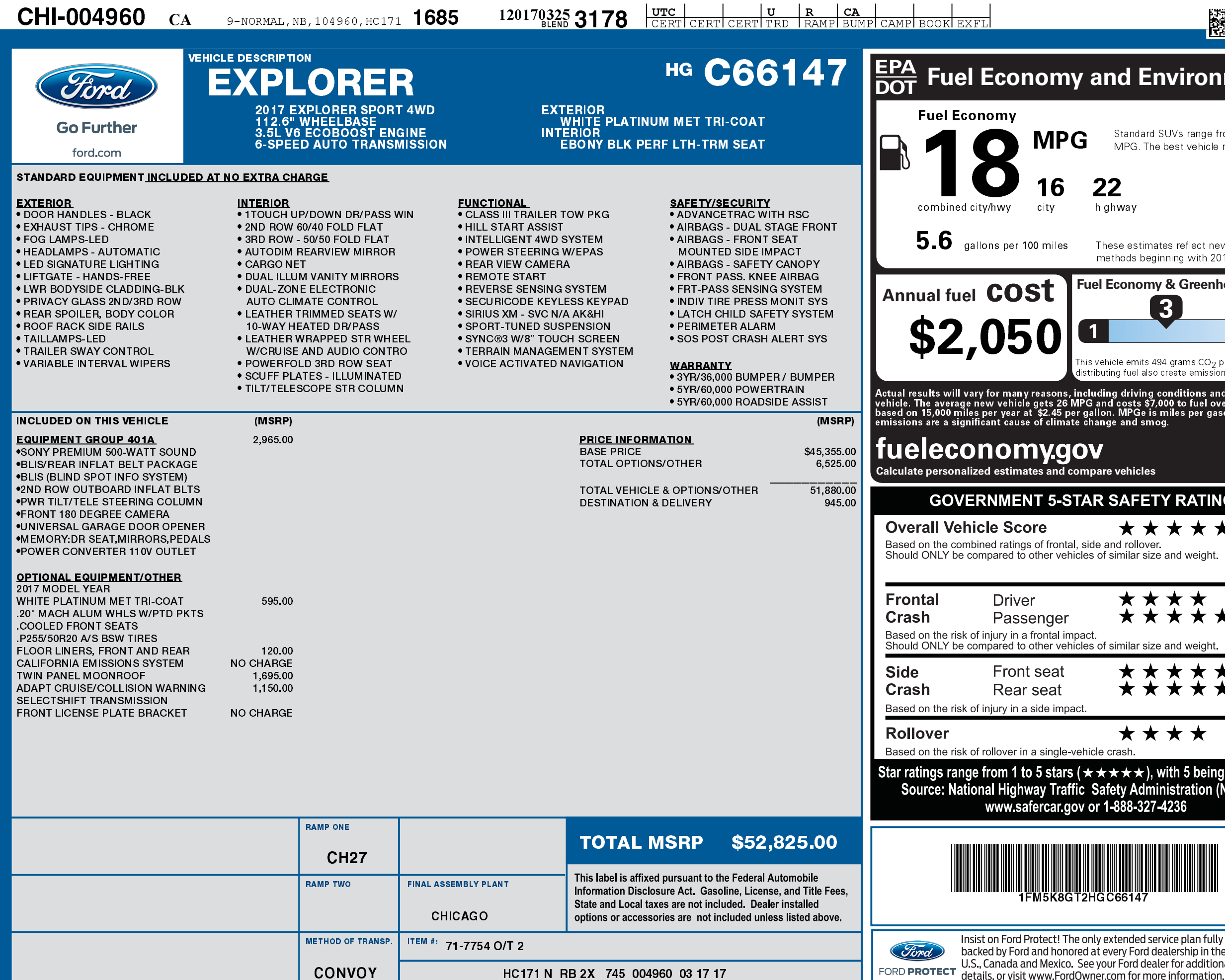

1201703253178

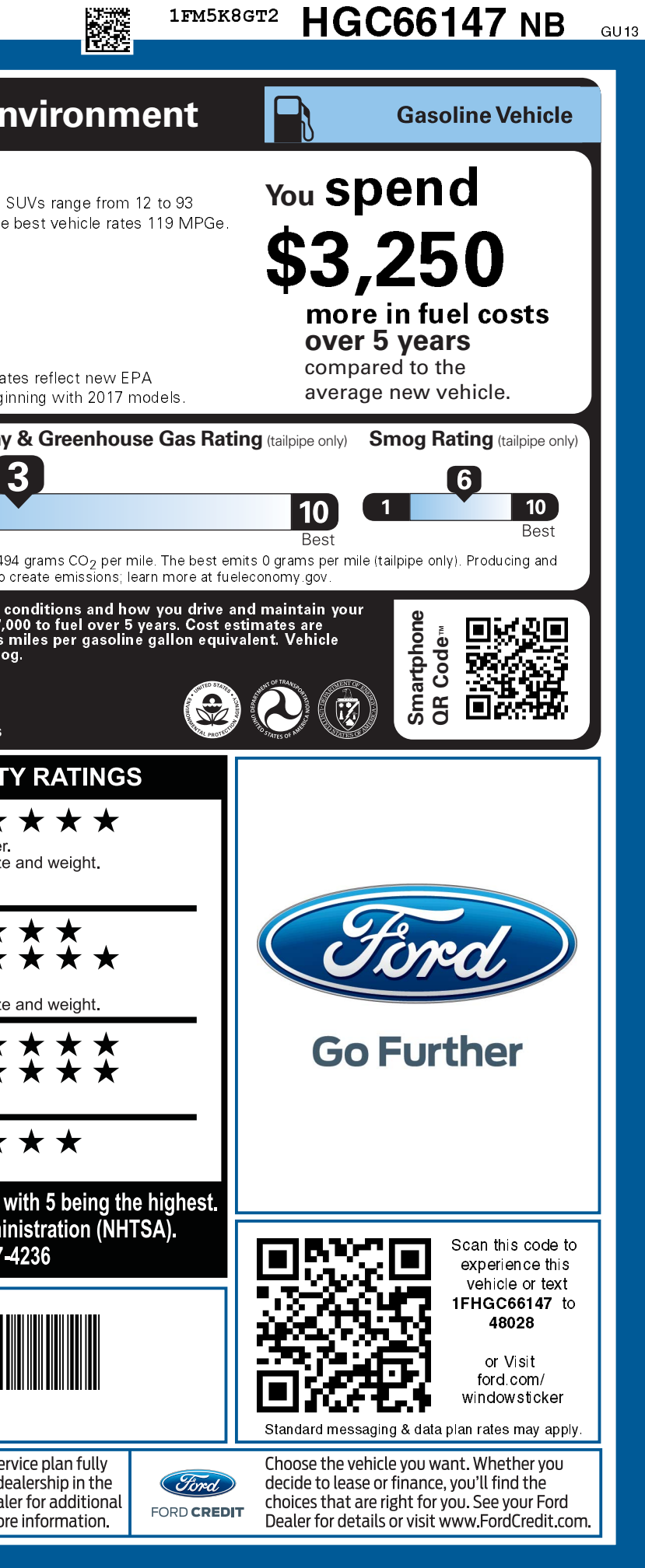